, tushu007.com <<he intervalstrator CS4

书名:<<中文版Illustrator CS4平面设计基础与应用>>

13 ISBN 9787502777937

10 ISBN 7502777938

出版时间:2010-9

页数:312

PDF

更多资源请访问:http://www.tushu007.com

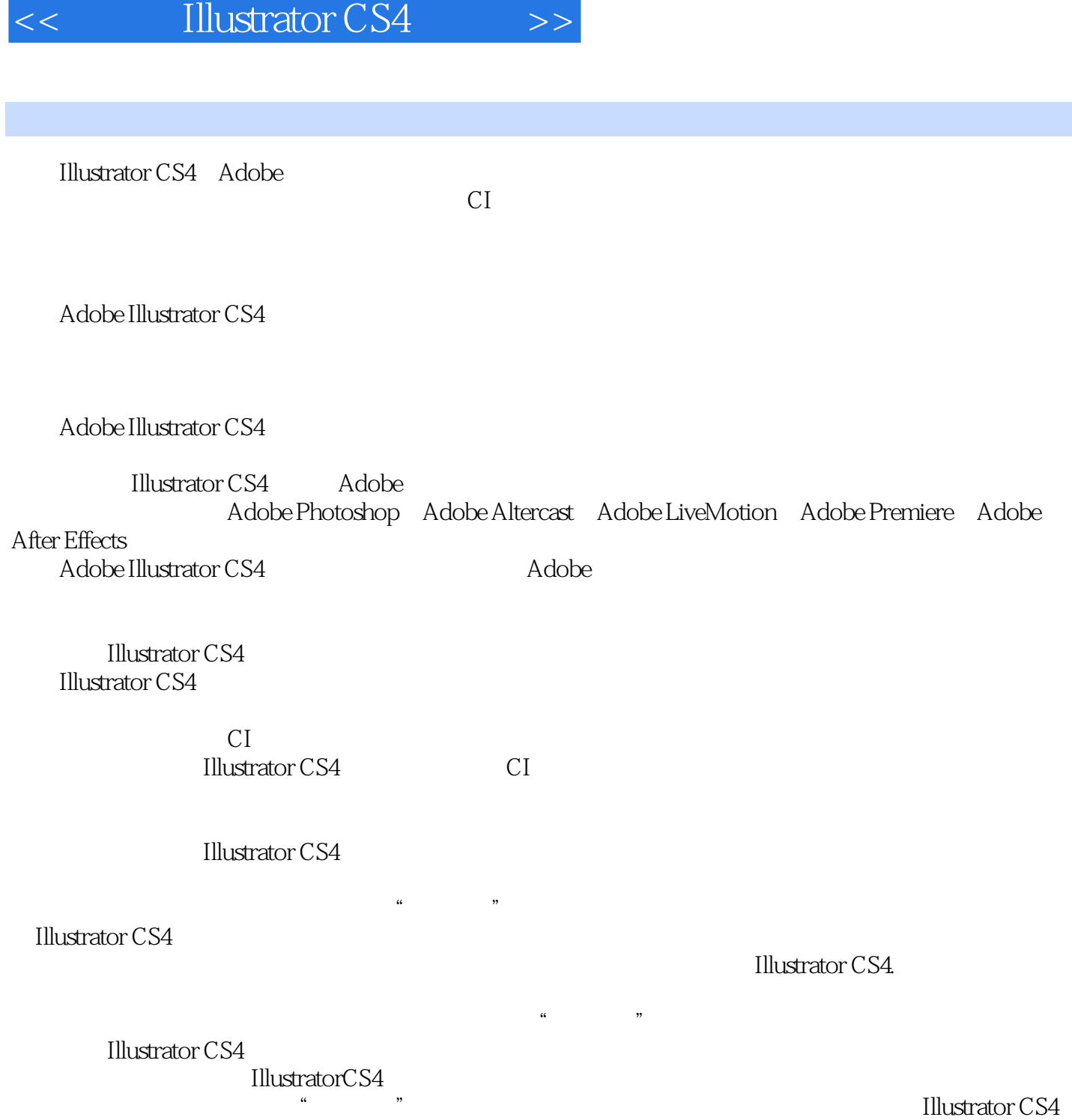

, tushu007.com

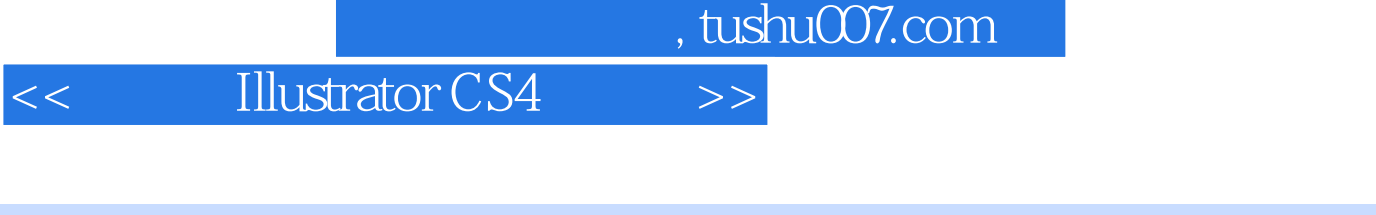

CS4

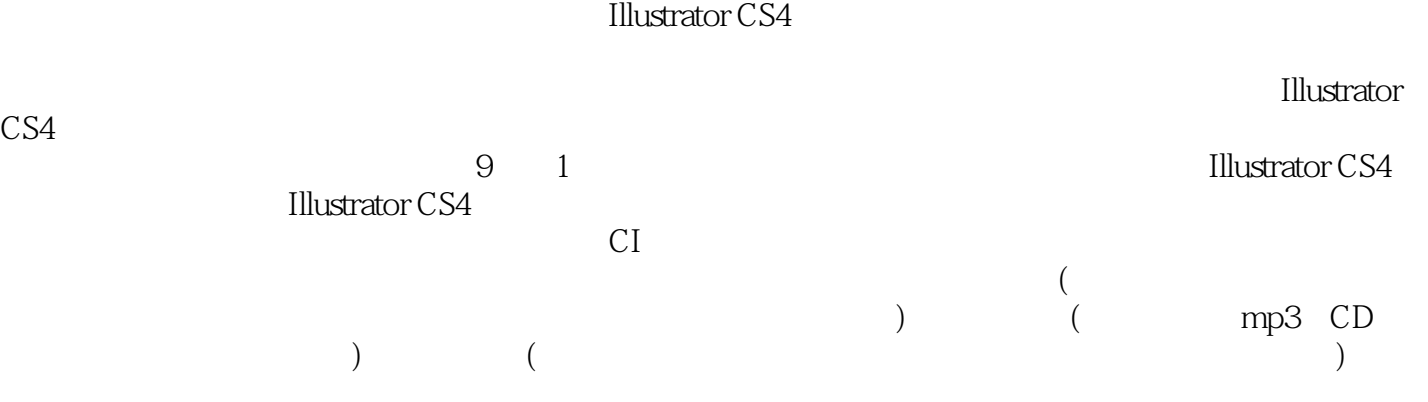

 $,$  tushu007.com

## << Illustrator CS4 >>

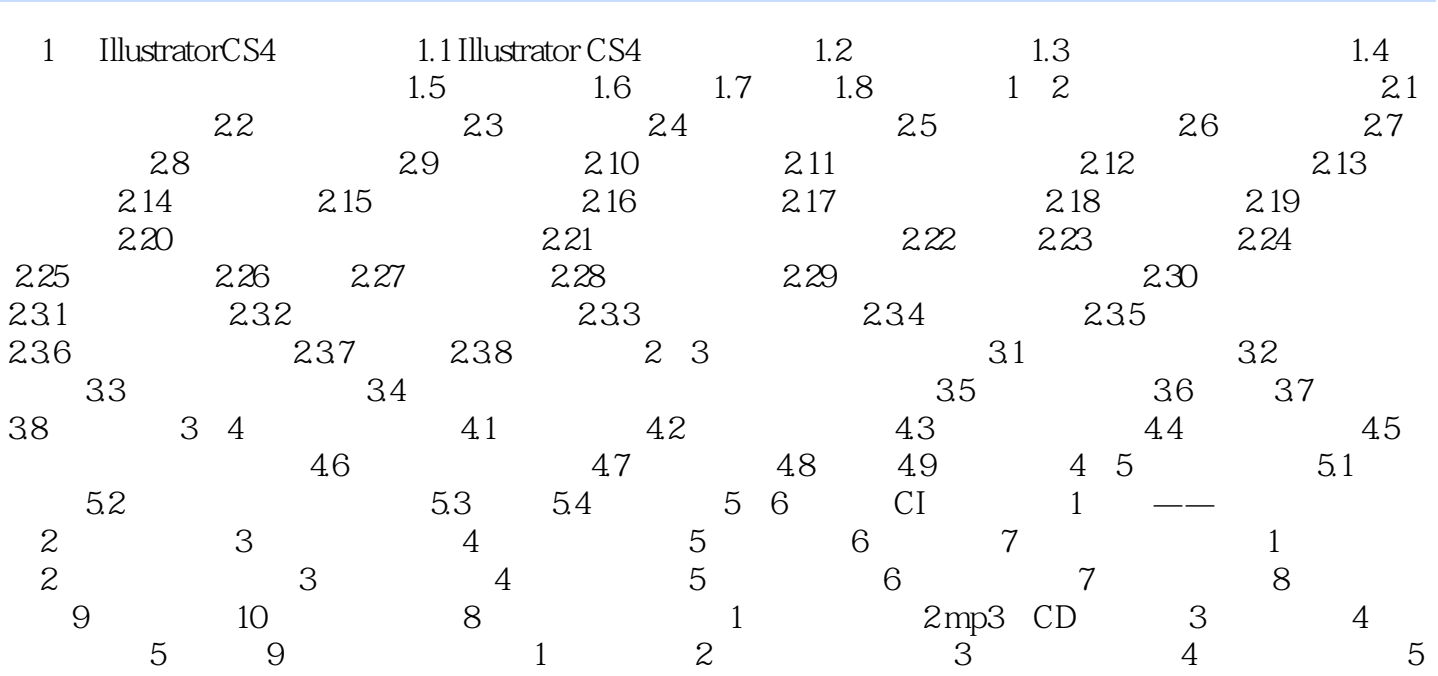

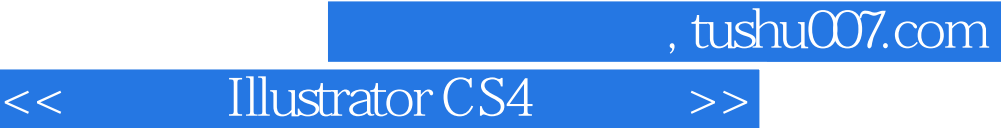

Illustrator Adobe

Adobe Illustrator

Adobe Illustrator

Illustrator CS4

PageMaker

Adobe Illustrator and Adobe Adobe Photoshop Adobe Photoshop Adobe

<< Illustrator CS4 >>

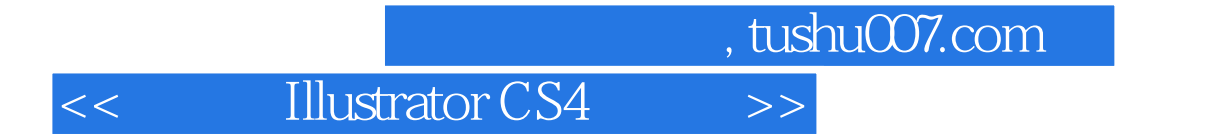

本站所提供下载的PDF图书仅提供预览和简介,请支持正版图书。

更多资源请访问:http://www.tushu007.com